Variáveis

- São alocadas em memória;
- Elas ocupam uma quantidade de bytes que depende do tipo da variável;
- Esses bytes são alocados de forma contígua na memória;
- O **valor** de uma variável corresponde ao dado que está armazenado nesses bytes;
- O **endereço** de uma variável corresponde ao endereço de memória onde está alocado o primeiro byte que conjunto de bytes que a compõe;
- O endereço de uma variável é determinado pelo sistema de execução.

### Linguagem C

- Seja "x" o nome de uma variável inteira ("int");
- "x" ocupa 4 bytes consecutivos de memória;
- Quando usado em expressões, "x" denota o valor inteiro armazenado nesses 4 bytes;
- Quando usado no lado esquerdo de um comando de atribuição, "x" denota o endereço da variável "x";
- "&x" denota o endereço da variável "x" e corresponde ao endereço de memória do primeiro byte dos 4 que compõem "x";
- "&" é uma operação unária que retorna o endereço da variável fornecida como argumento.

#### **int x,y;**

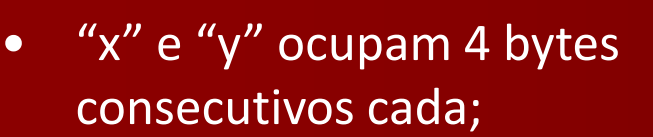

- "x" ("y") inicia no endereço 1000 (1004) e termina no endereço 1003 (1007);
- O endereço de "x" ("y") é 1000 (1004);
- Os valores iniciais de "x" e de "y" são indeterminados;

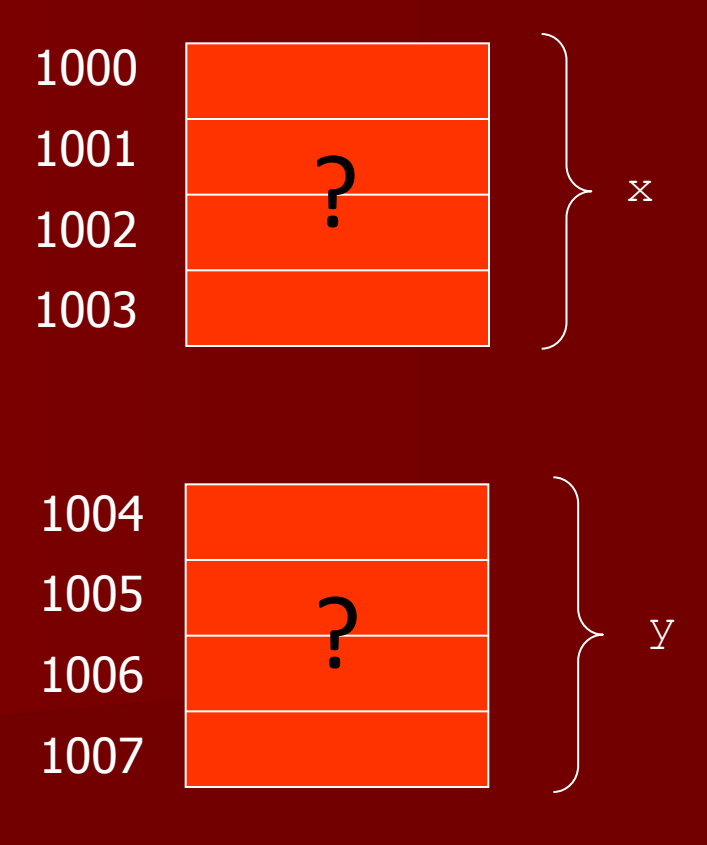

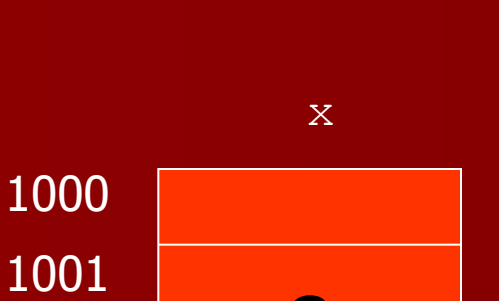

 $x=0;$ 

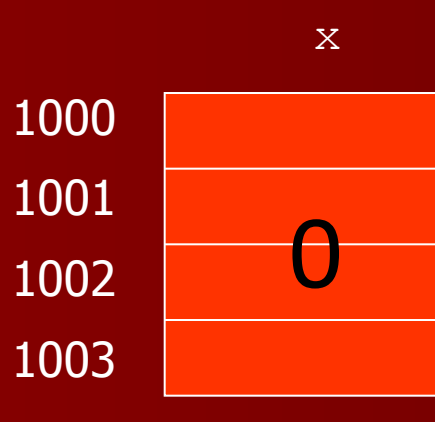

 $y=x+1$ ;

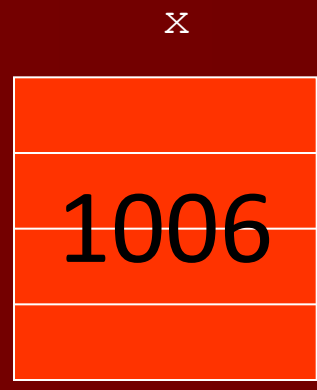

 $x = 6y + 2;$ 

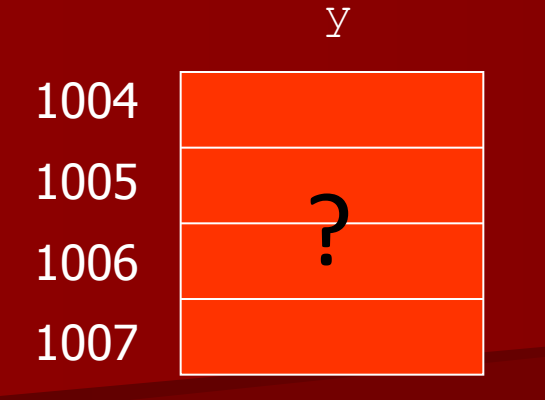

 $\mathbf{Y}$ 

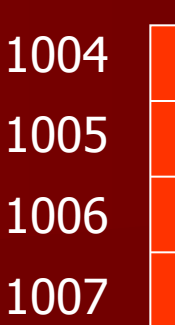

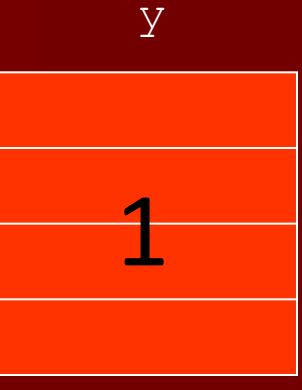

**Ponteiros**

- É uma variável que contém o endereço de outra variável;
- O valor armazenado num ponteiro corresponde ao endereço de outra variável, mesmo que esta outra também seja um ponteiro;
- Deve-se "dereferenciar" a variável ponteiro para acessar o valor a que ele se refere;
- Variáveis do tipo ponteiro permitem múltiplas formas de acesso a um mesmo valor;

# Linguagem C

- Deve-se definir o "tipo" do valor que será armazenado na posição de memória indicada pelo endereço contido na variável ponteiro (tipo do valor apontado);
- Uma variável do tipo ponteiro ocupa 4 bytes de memória, independentemente do tipo do valor apontado;
- Para acessar o valor apontado pela variável ponteiro deve-se usar o operador "\*";
- "\*" é uma operação unária que retorna o valor armazenado no endereço memória contido na variável usada como argumento da operação.

#### **int x,\*y;**

- " $x''$  e "y" ocupam 4 bytes consecutivos cada;
- "x" ("y") inicia no endereço 1000 (1004) e termina no endereço 1003 (1007);
- O endereço de "x" ("y") é 1000 (1004);
- Os valores iniciais de "x" e de "y" são indeterminados;
- "x" é do tipo inteiro;
- "y" é do tipo ponteiro para inteiro;

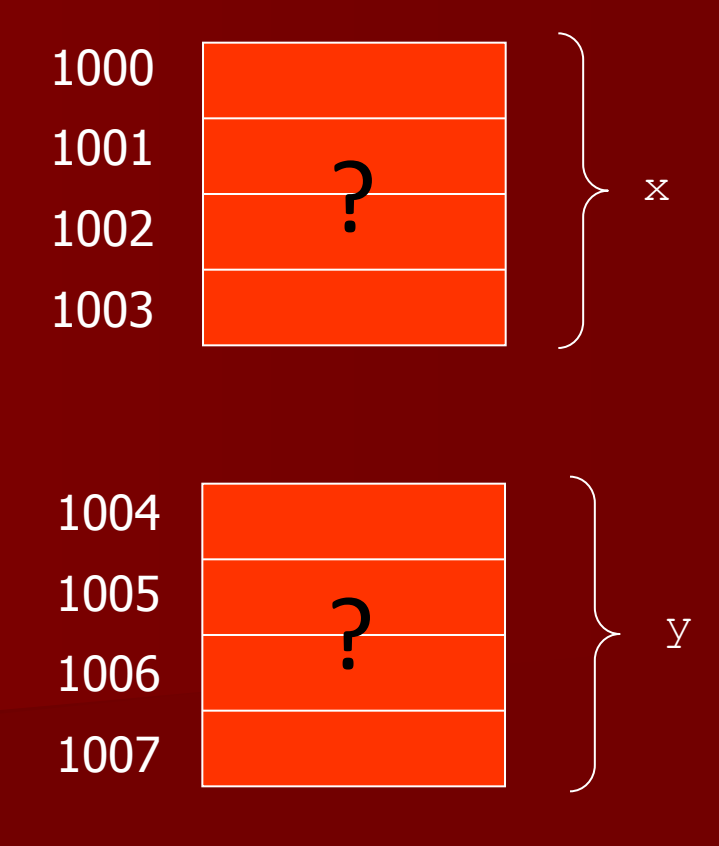

 $y = \&x$ 

 $\bar{\mathbf{x}}$ 

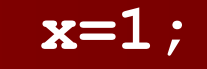

 $\overline{\star y} = \overline{\star y} + 2;$ 

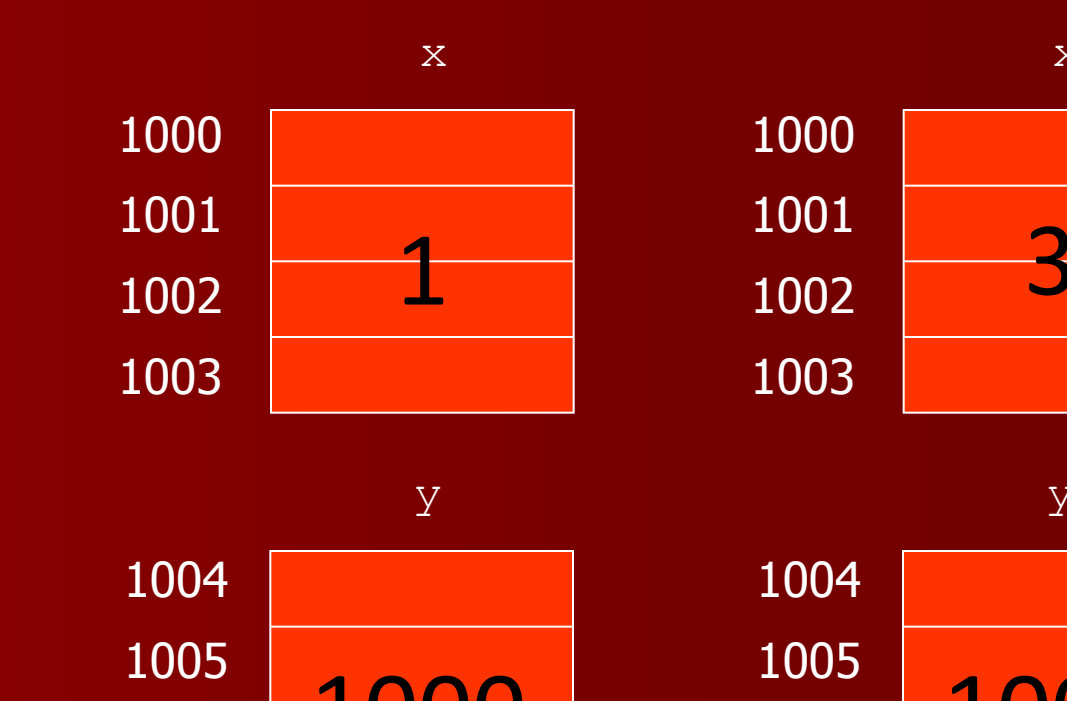

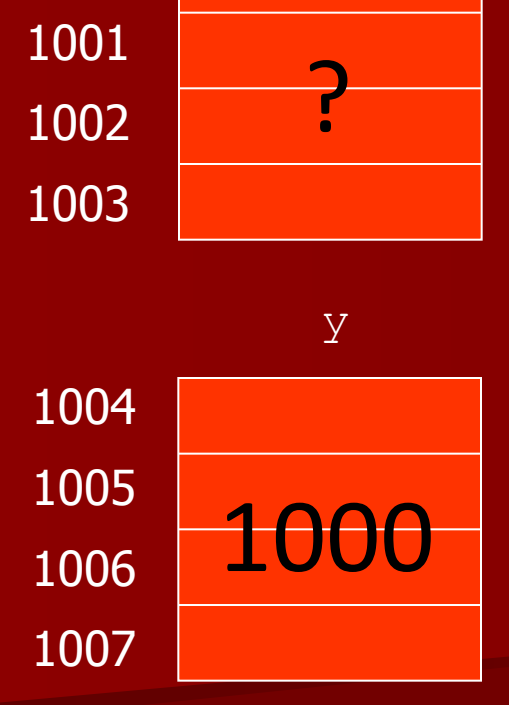

1000

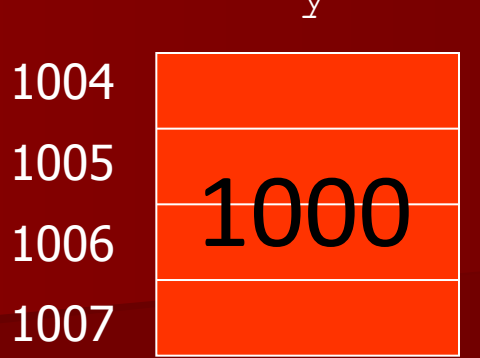

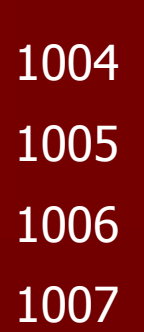

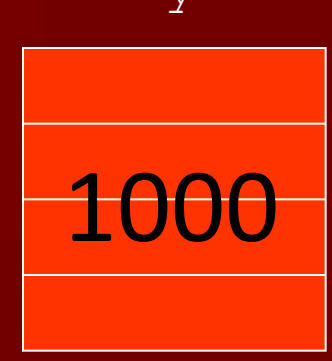

 $x=x+xy$ 

 $y=y+1$  ;

 $\overline{\bm{y}} = 0;$ 

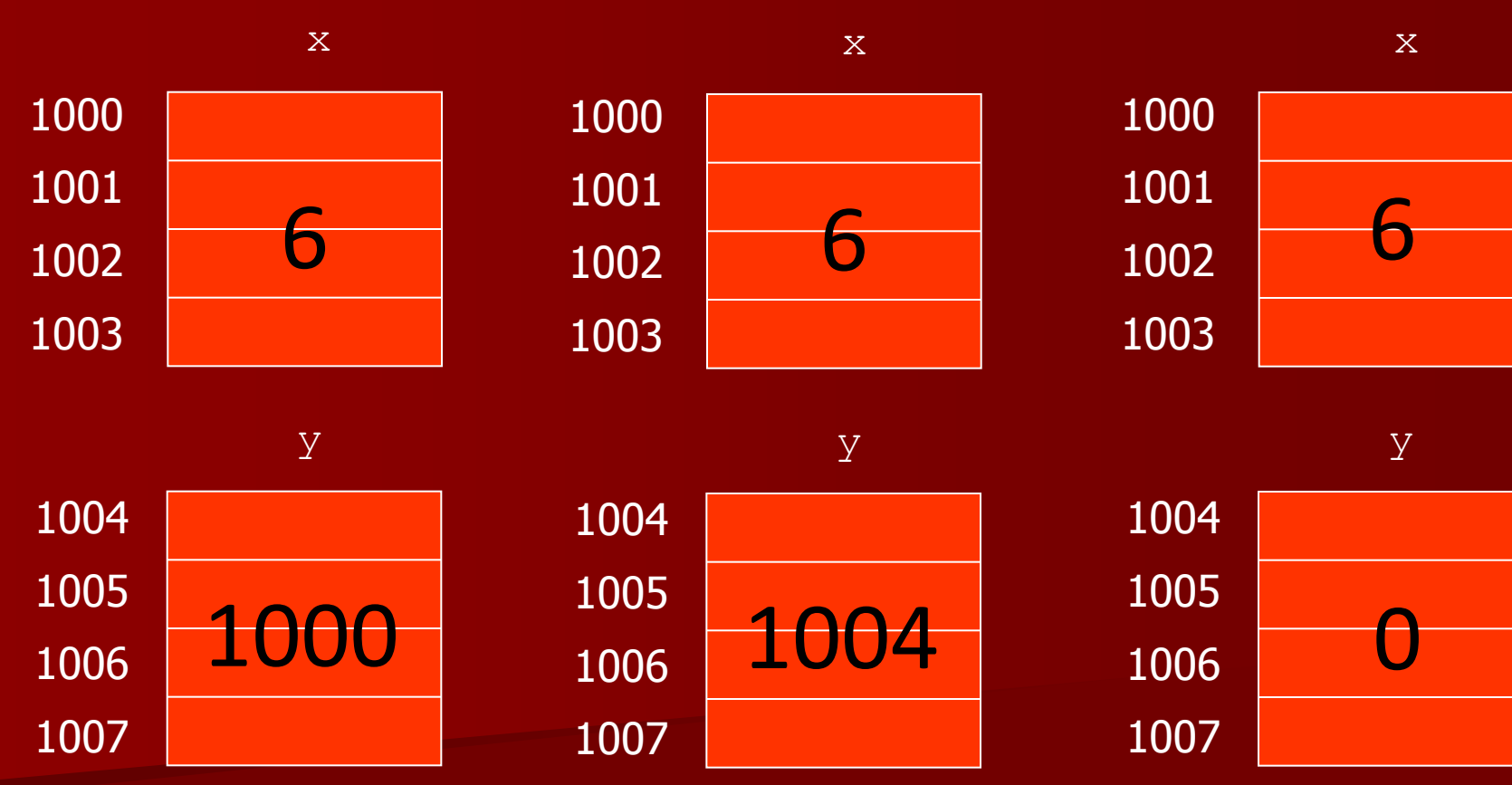

#### int x, \*y, \*z;

- "x" é do tipo inteiro;  $\bullet$
- " $y''$  é do tipo inteiro;  $\bullet$
- "z" é do tipo ponteiro para  $\bullet$ inteiro;

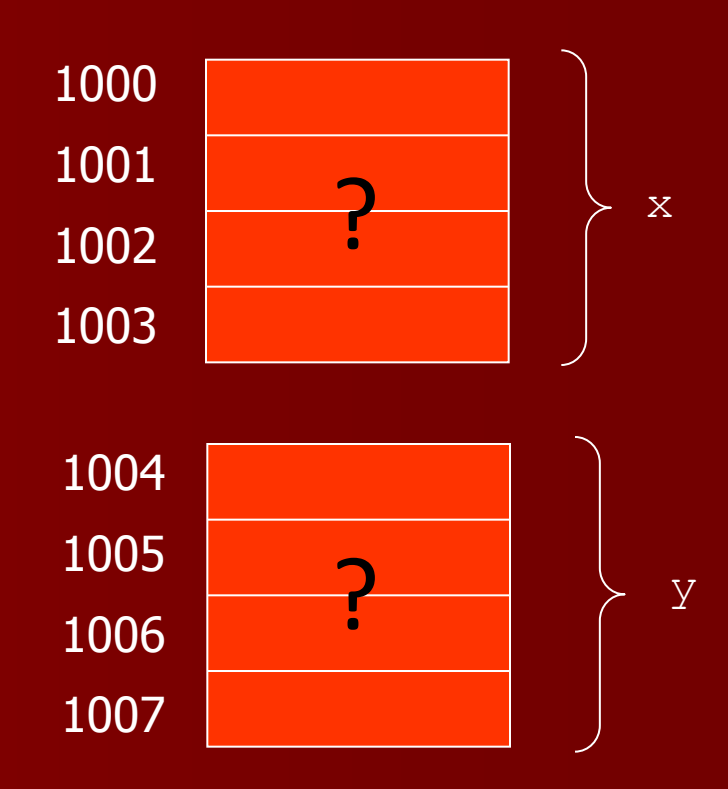

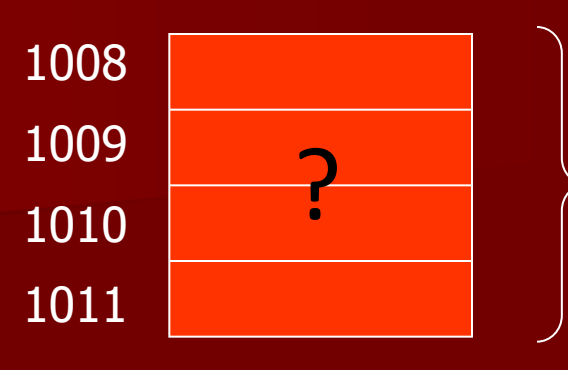

 $\overline{z}$ 

 $x=0;$ 

 $y = \&x$ 

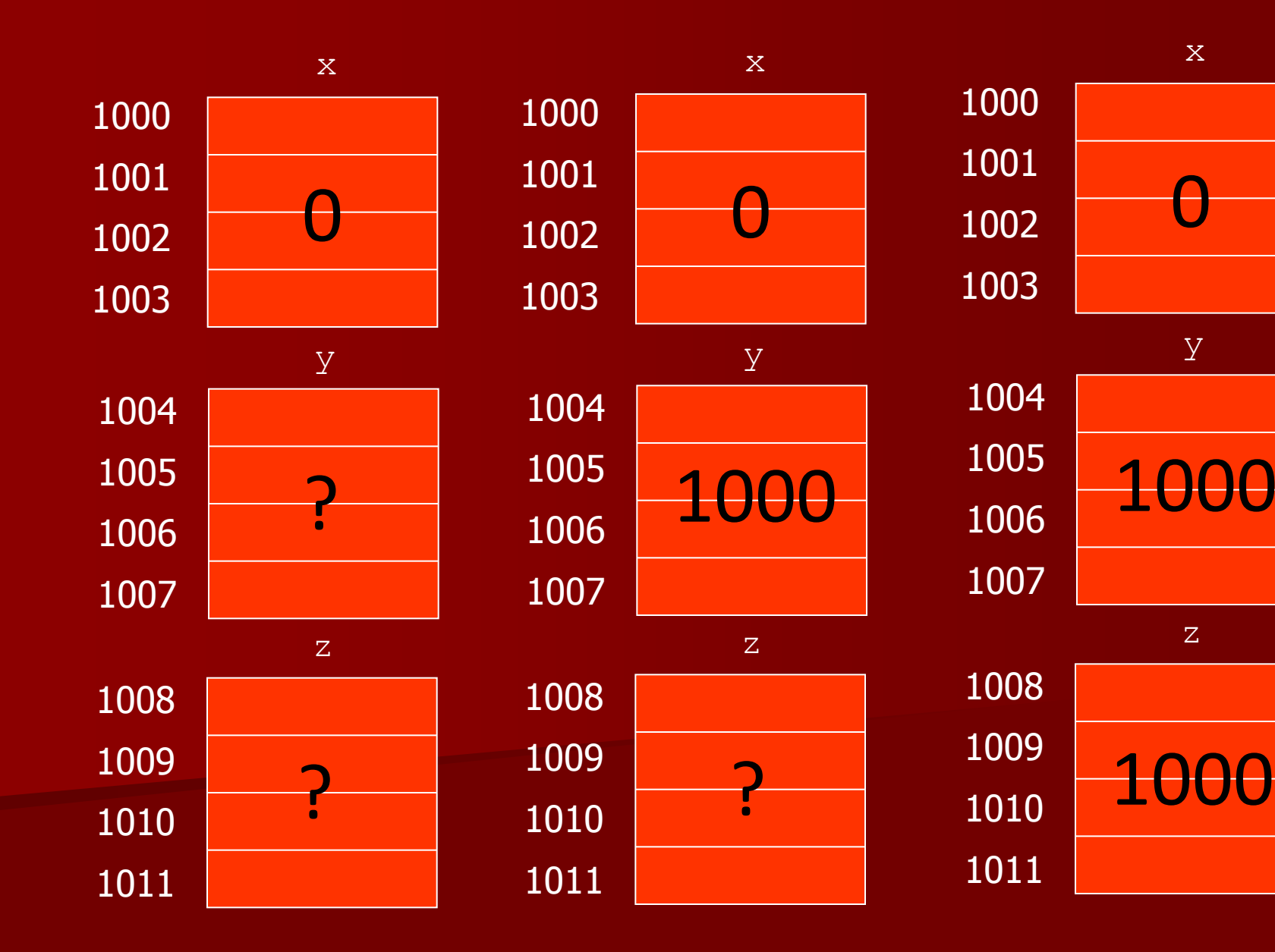

 $\star$ y= $\star$ y+1;

 $*z = *z + 1$ ;

 $*y=xy+xz+x;$ 

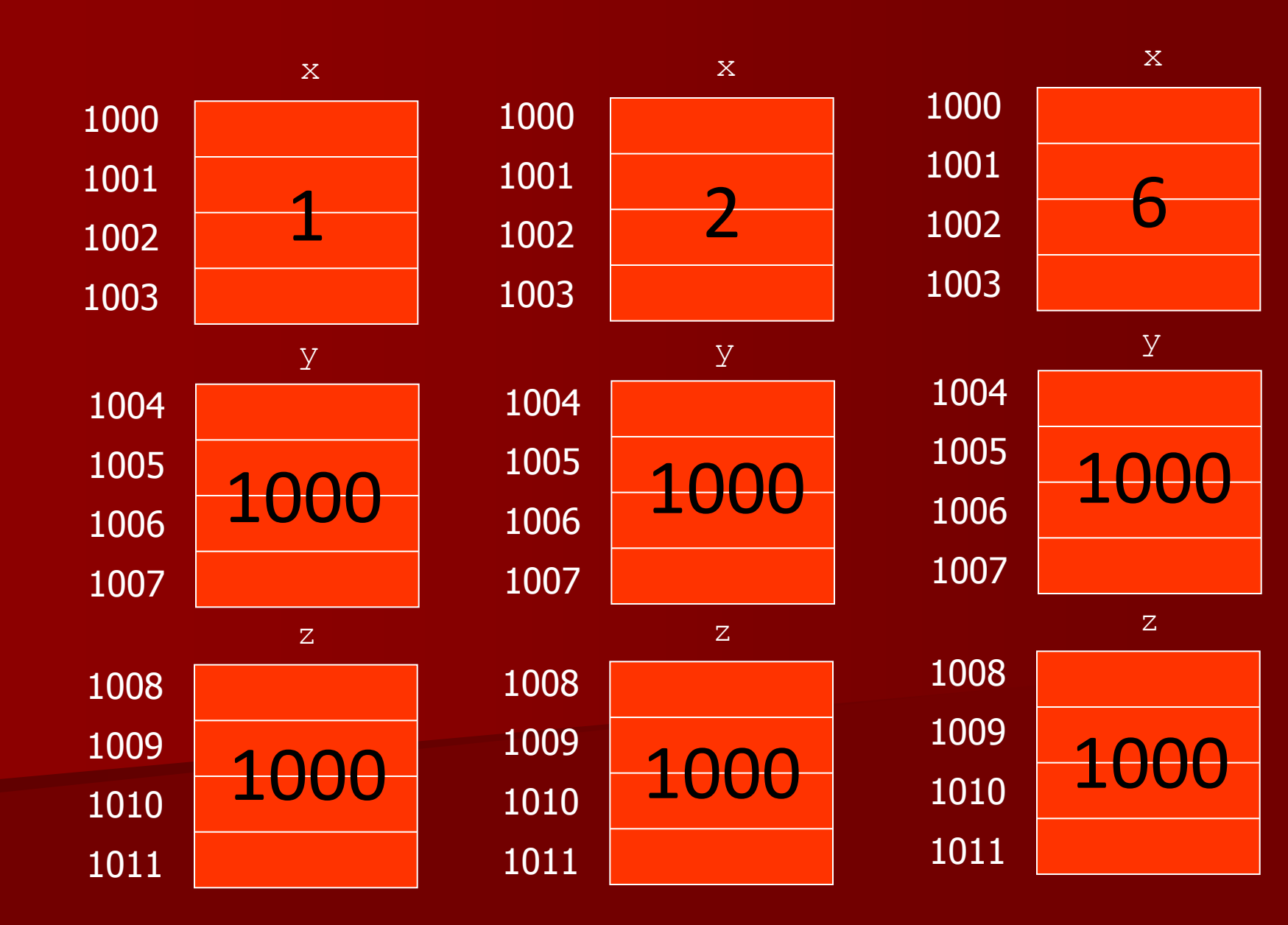

#### int  $x, *y, **z$ ;

- "x" é do tipo inteiro;  $\bullet$
- "y" é do tipo ponteiro para  $\bullet$ inteiro;
- "z" é do tipo ponteiro para  $\bullet$ ponteiro para inteiro;

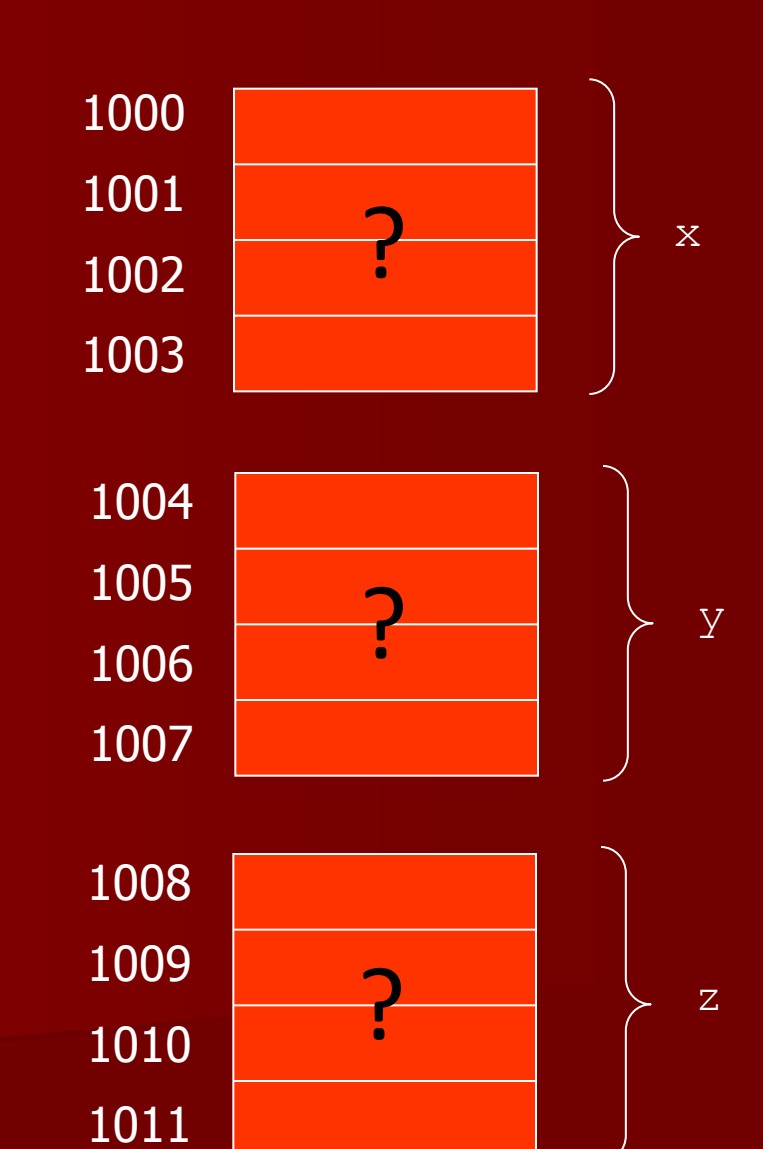

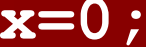

 $y = \&x$ 

 $z = \&y$ 

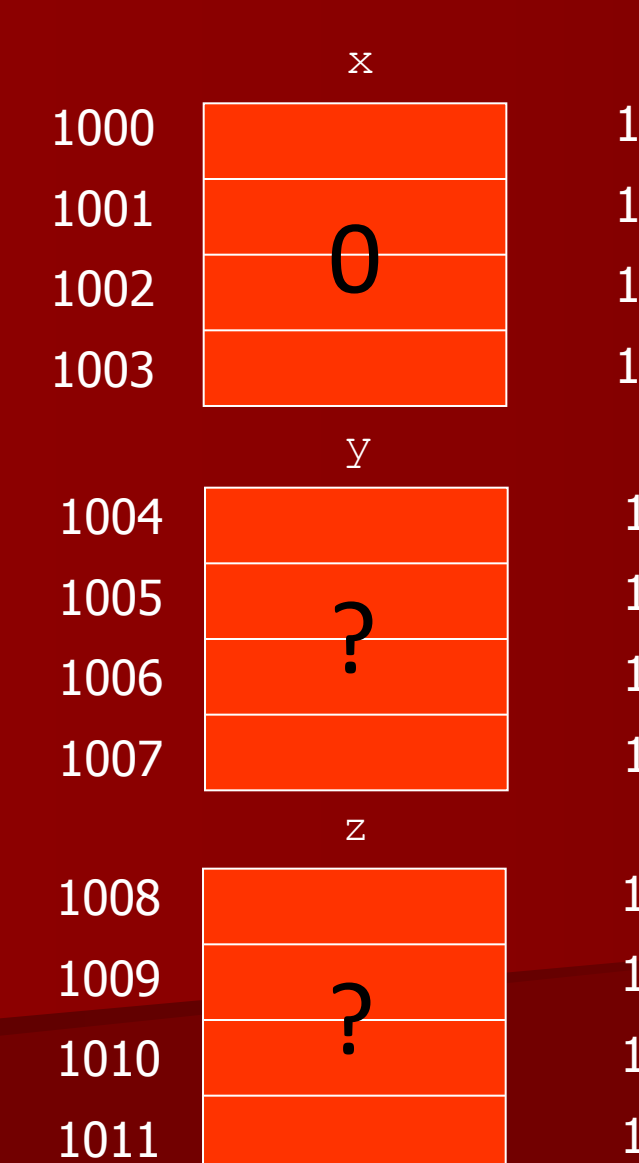

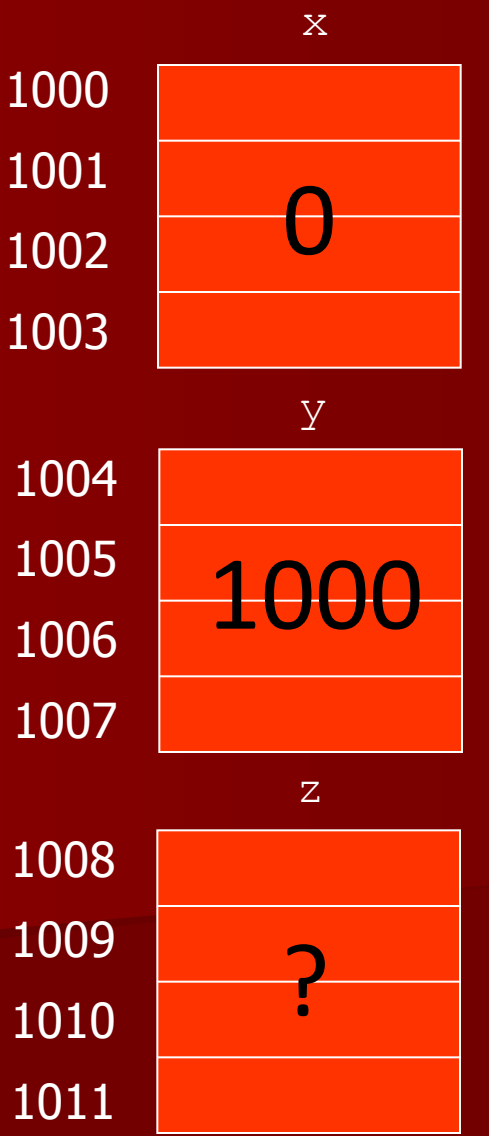

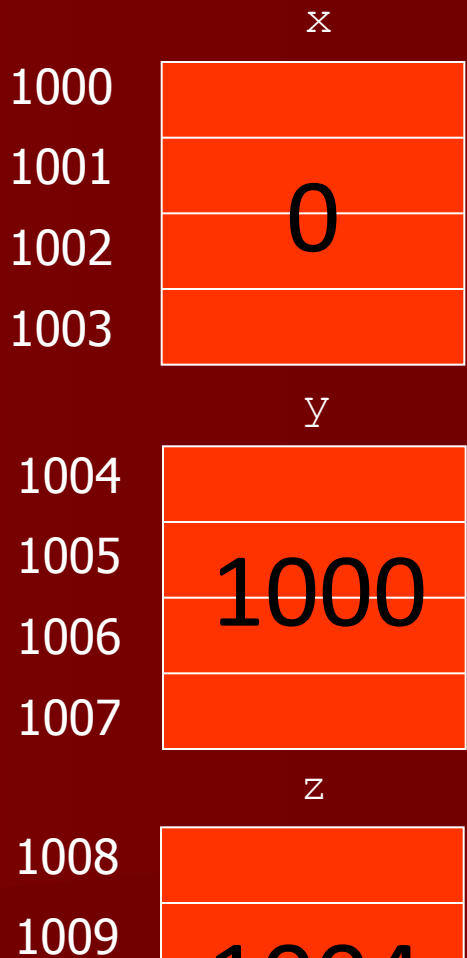

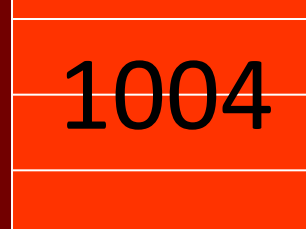

1010

1011

\*\*z=\*\*z+1;

 $*y = *y + 1;$ 

#### $x=x+1$ ;

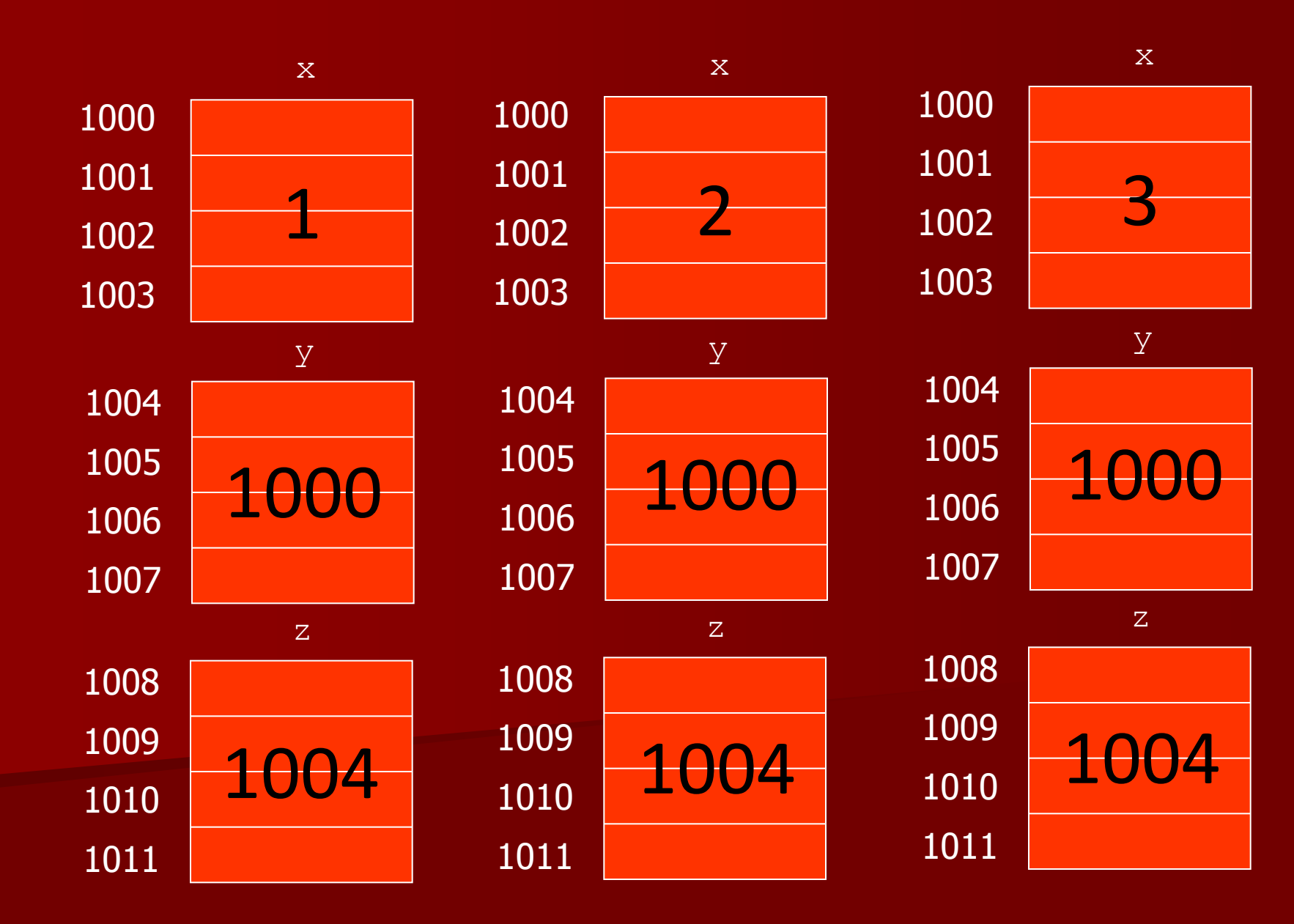

$$
\star z = \& x + 4 ;
$$

 $\star$  (y-4) =  $\star$  (y-4) +1;

 $y=y-4;$ 

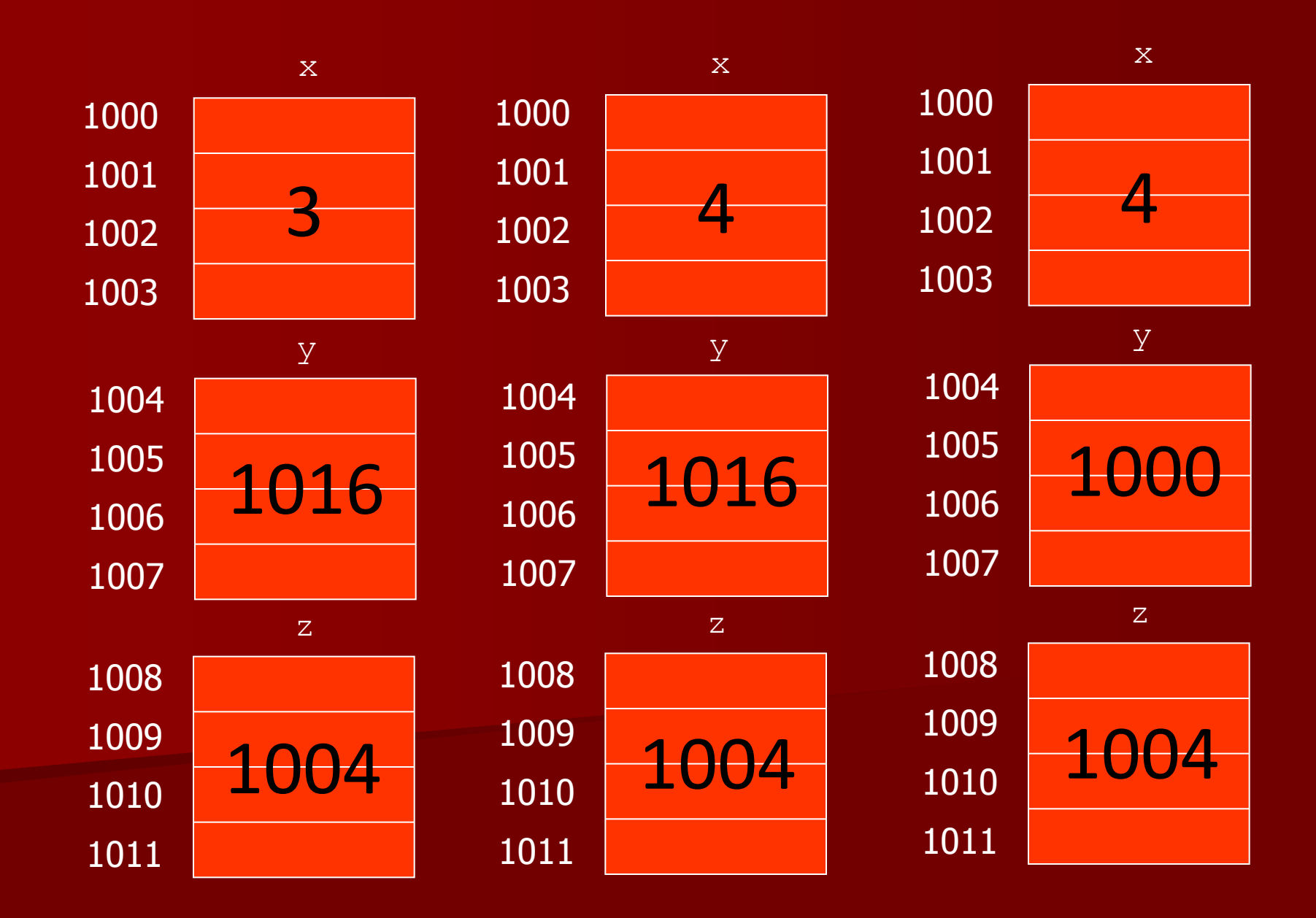

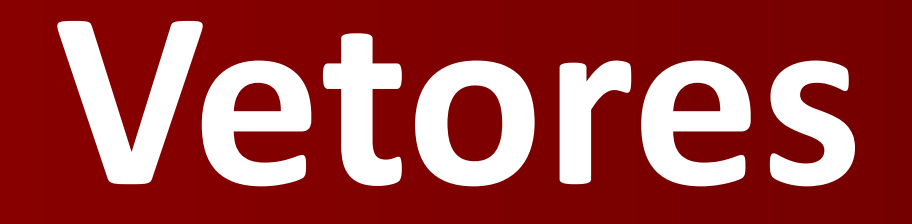

- Um vetor é um agregado de dados homogêneo, pois ele é composto de uma coleção de valores de um mesmo tipo;
- Normalmente é usado para representar coleções de valores afins;
- Os valores armazenados nos elementos de um vetor podem ser consultados e modificados de forma independente uns dos outros;
- Em casos especiais o vetor pode ser tratado como um objeto único.

- Os elementos de um vetor são alocados de forma contígua na memória do computador;
- O primeiro elemento é referenciado pelo índice inicial e o último pelo índice final;
- Índice não elemento ≠ endereço do elemento;
- A operação de indexação permite selecionar um elemento do agregado;
- A indexação é normalmente feita através de expressões inteiras;
- A indexação com valores fora dos limites especificados constitui erro, o qual muitas vezes é detectado apenas em tempo de execução e pode provocar situações imprevisíveis.

Atributos de um vetor:

- Nome;
- $\triangleright$  Tipo dos seus elementos;
- Quantidade de elementos;
- Índice do primeiro elemento;
- Índice do último elemento.

# Linguagem C

- Deve-se especificar a quantidade de elementos do vetor;
- A expressão que define a quantidade de elementos do vetor é avaliada em tempo de execução;
- O índice inicial é sempre 0 (zero);
- O índice final é a quantidade de elementos menos 1 (um);
- A indexação de um vetor é feita através do operador "[...]" logo após o nome do vetor;

# Linguagem C

- A expressão indexadora, utilizada dentro dos colchetes, é avaliada em tempo de execução e deve resultar num valor do tipo inteiro (ou "char");
- A declaração de um vetor implica a alocação em memória de um objeto com tamanho total correspondente ao número de elementos multiplicado pelo tamanho do elemento.

#### **int x[4];**

- Nome do vetor: "x";
- Tipos dos seus elementos: inteiro;
- Quantidade de elementos: 4;
- Índice do primeiro elemento: 0;
- Índice do último elemento: 3;
- Os elementos 0, 1, 2 e 3 estão alocados, respectivamente, nos endereços de memória 1000, 1004, 1008 e 1012;
- O vetor ocupa um total de 16 bytes, iniciando no endereço 1000 e terminando no endereço 1015

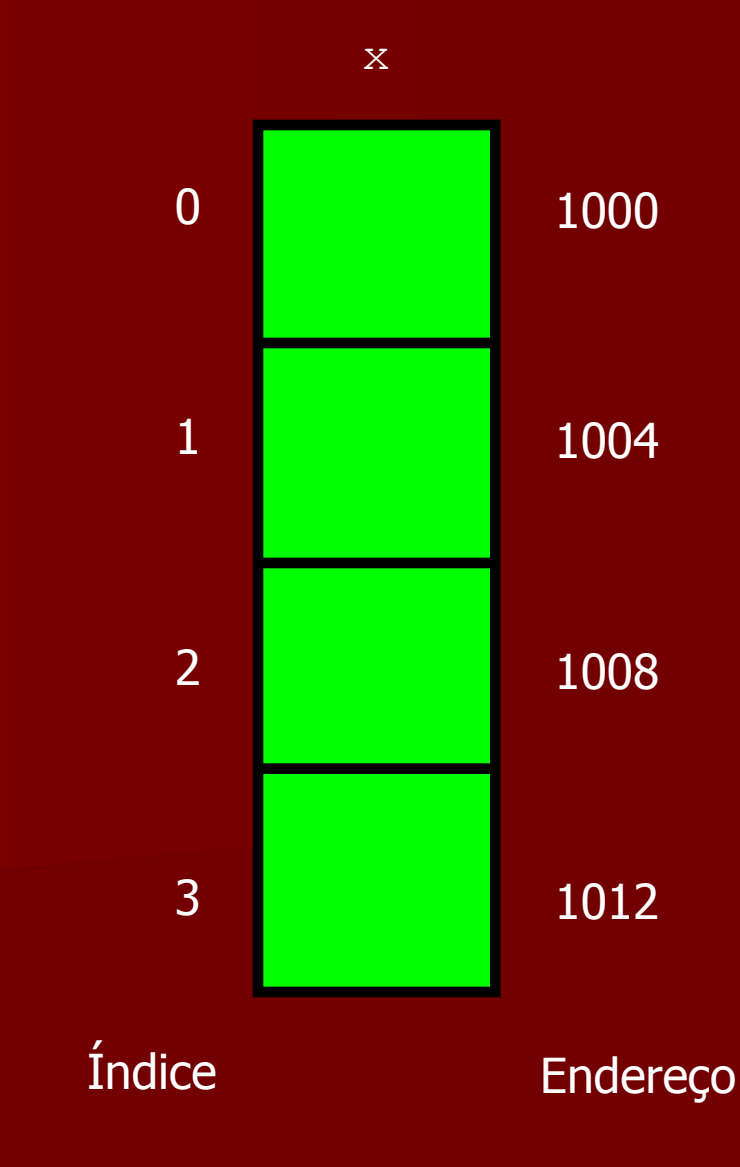

#### **x[0]=10; x[1]=20; x[2]=30; x[3]=40;**

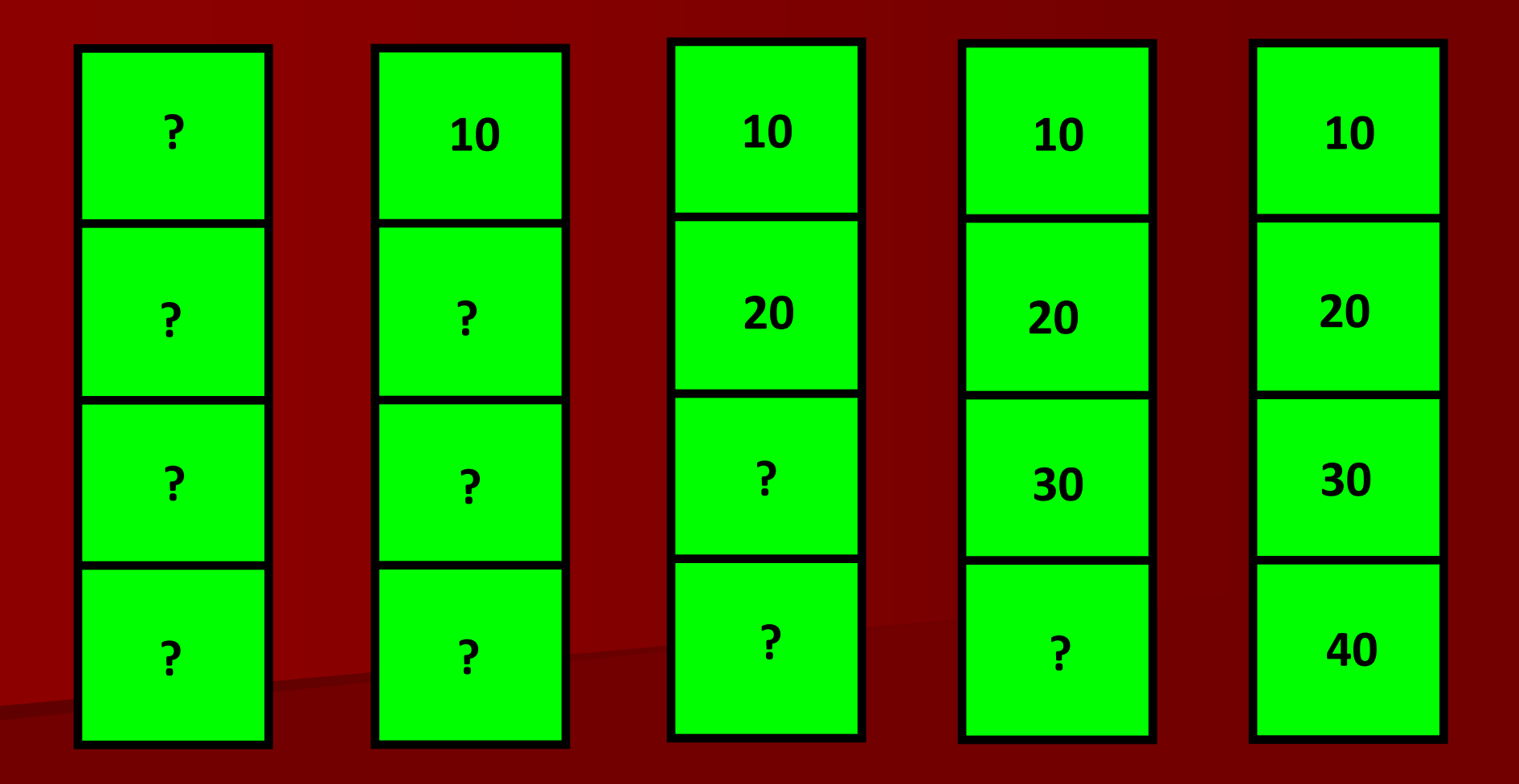

#### for  $(i=0; i<4; i++)$   $x[i]=(i+1)*10;$

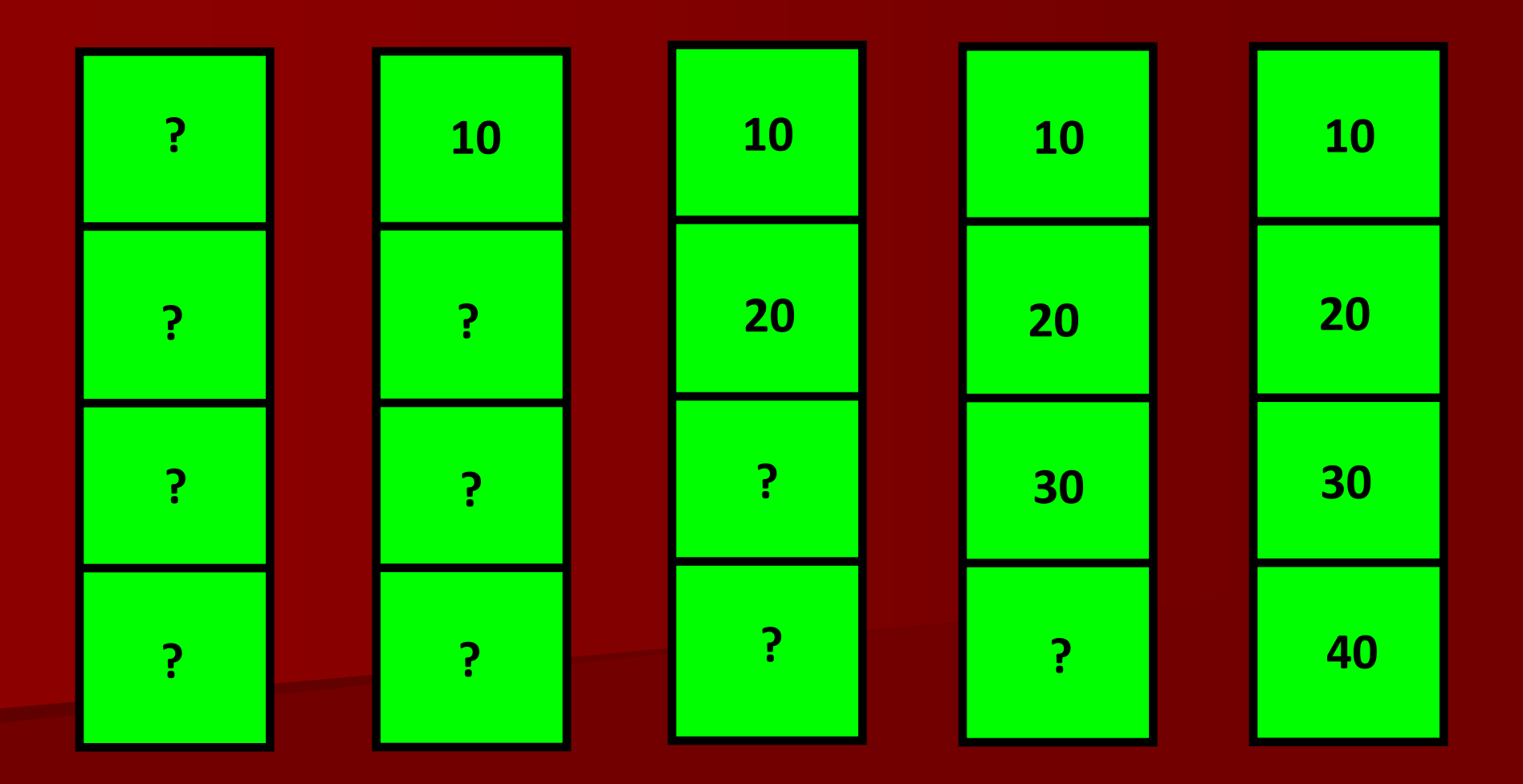

# Vetores X ponteiros

### Linguagem C

- Nomes de vetores podem ser manipulados como ponteiros;
- Nomes de vetores podem ser atribuídos para variáveis do tipo ponteiro;
- Variáveis do tipo ponteiro podem ser usadas para acessar os elementos de um vetor;
- Operações aritméticas sobre valores do tipo ponteiro (soma e subtração apenas) consideram o tamanho do objeto apontado e fazem os ajustes correspondentes automaticamente.

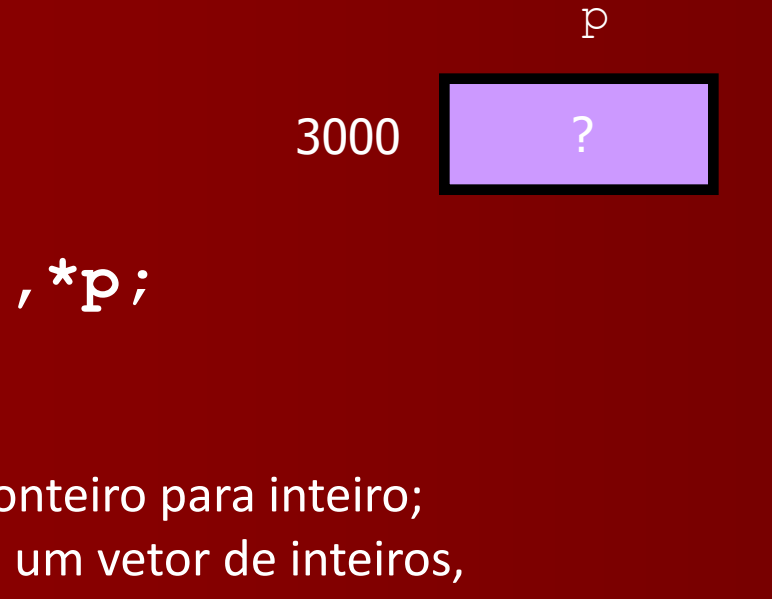

#### **int x[4],\*p;**

- "p" é um ponteiro para inteiro;
- Como "x" é um vetor de inteiros, então "p" pode receber o valor armazenado em "x";
- Nesse caso, "x" aponta para o mesmo vetor que a variável "x";
- O vetor pode ser acessado através do ponteiro também;
- x[i] é o mesmo que \*(p+i).

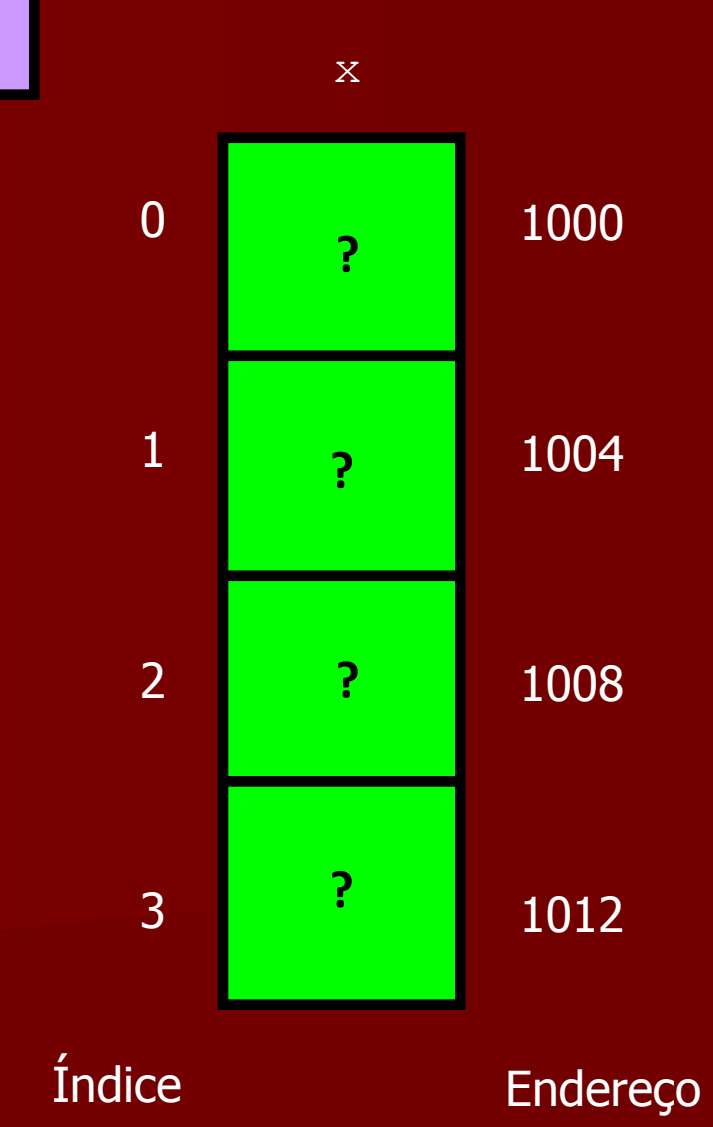

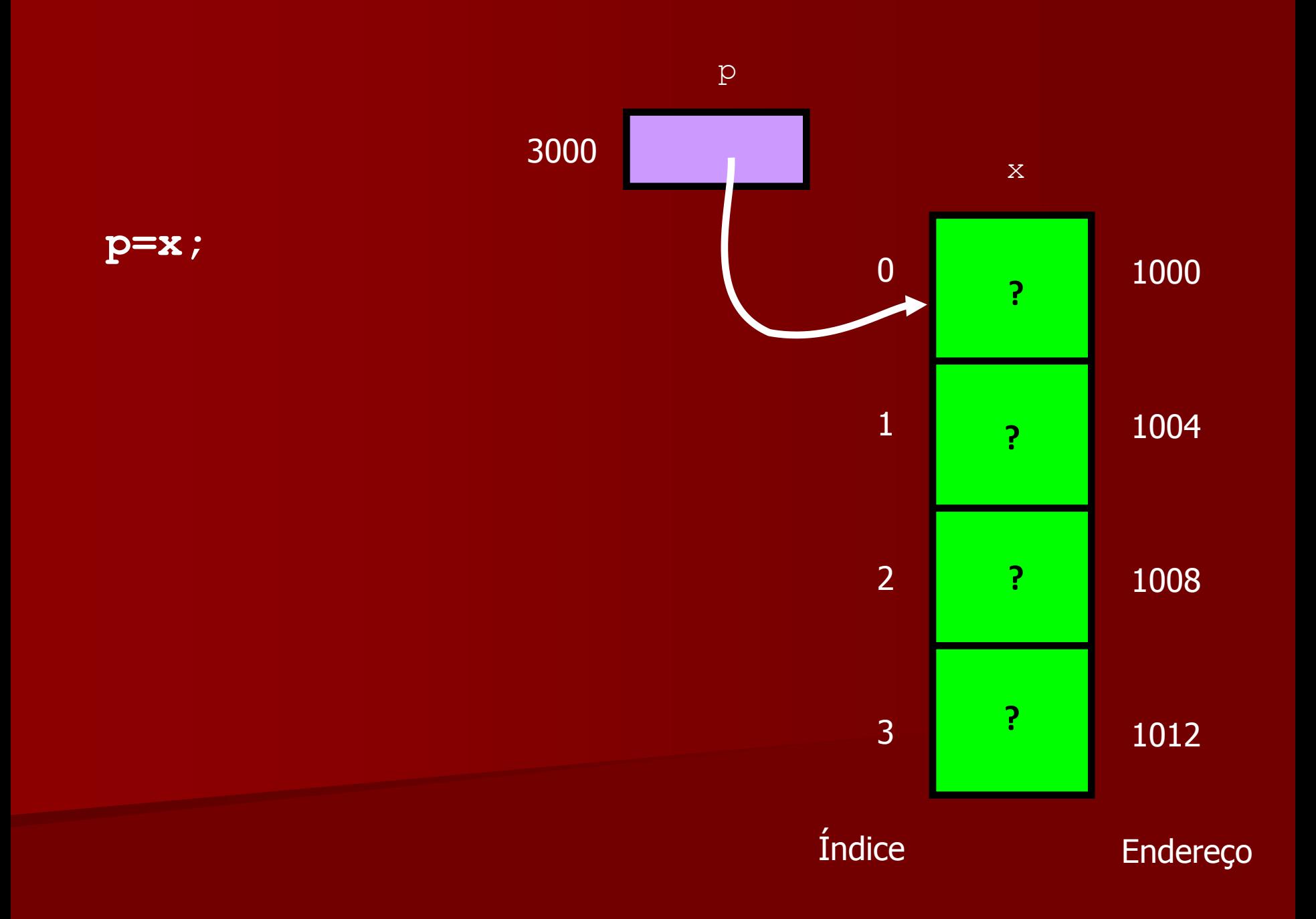

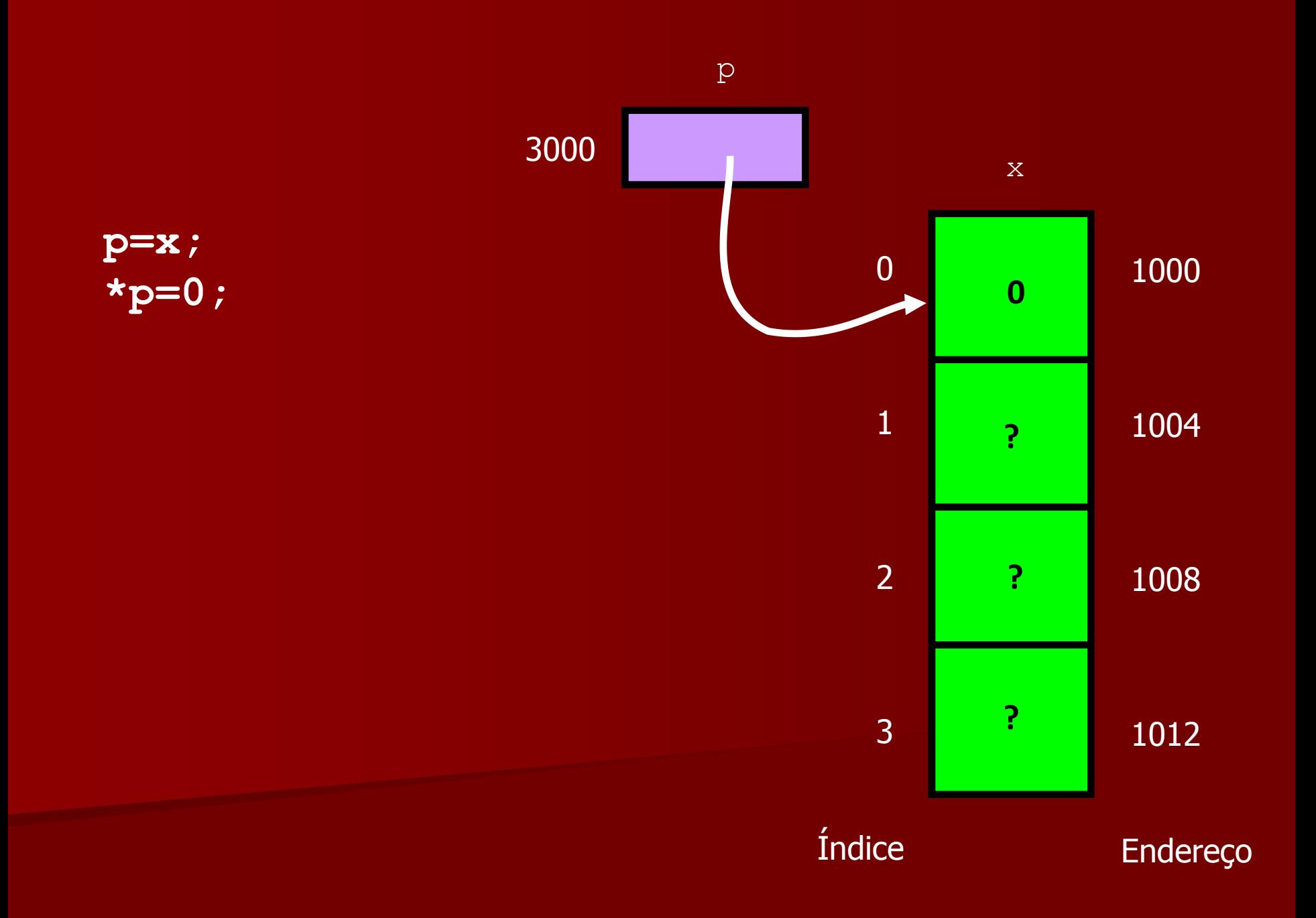

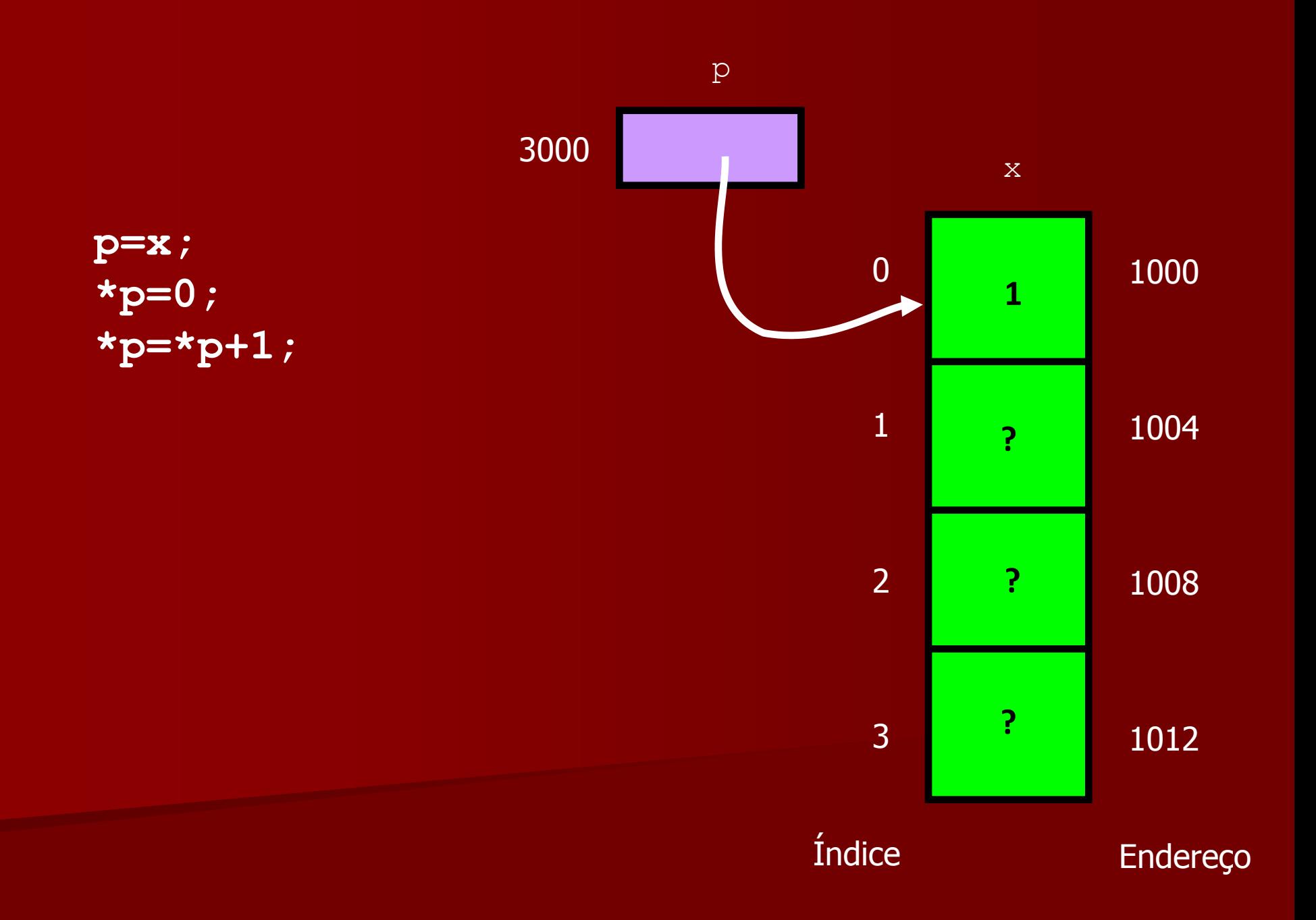

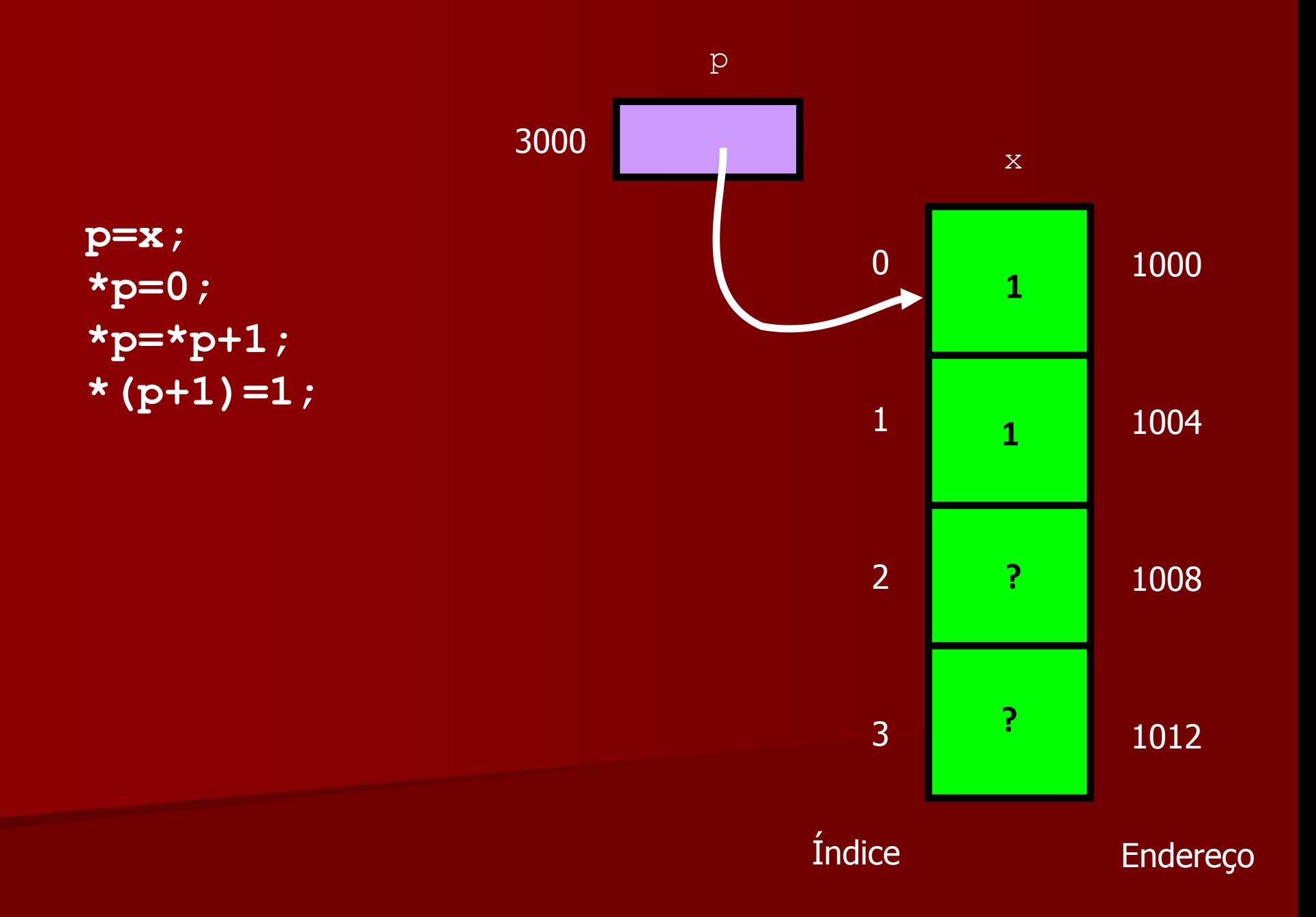

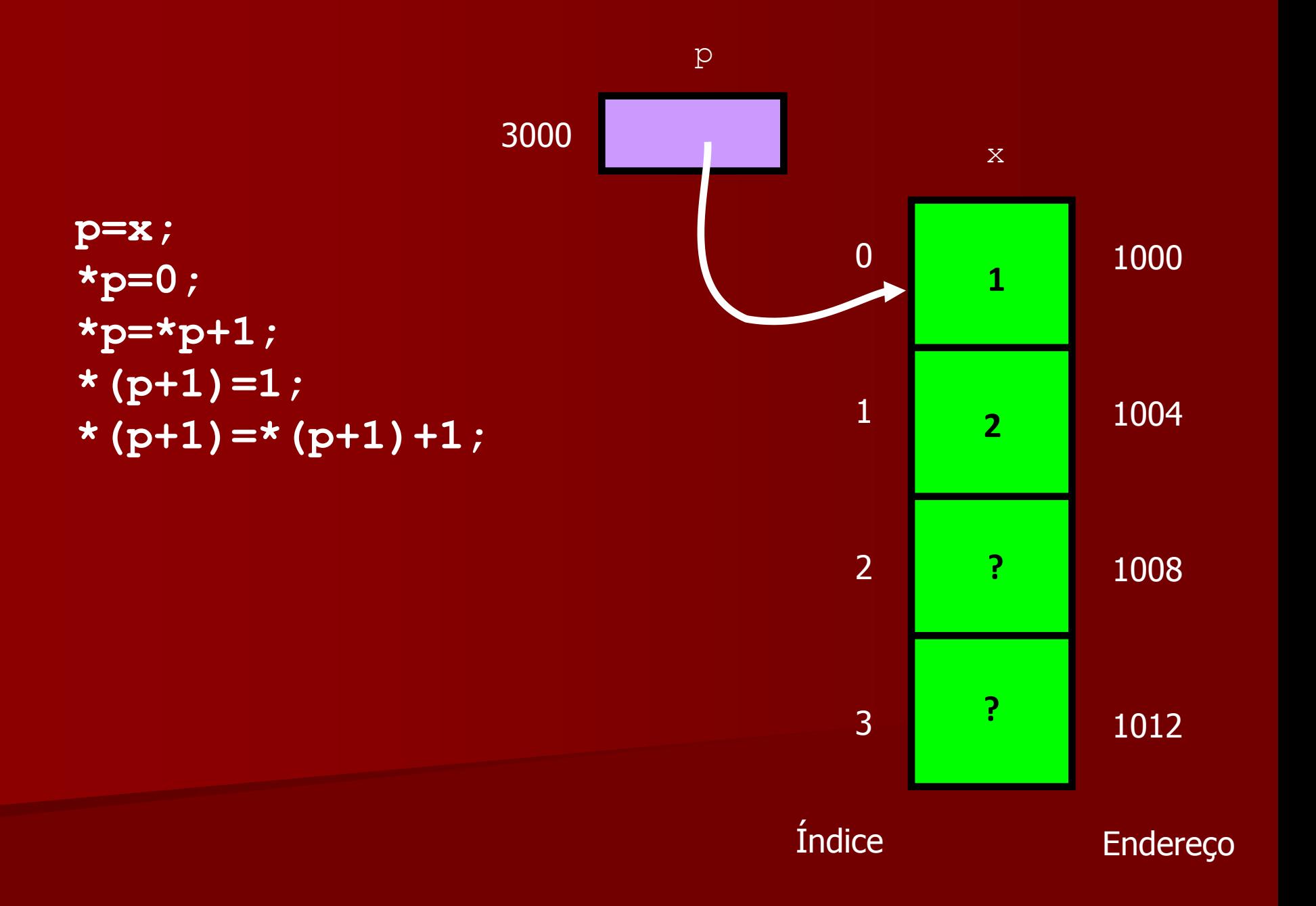

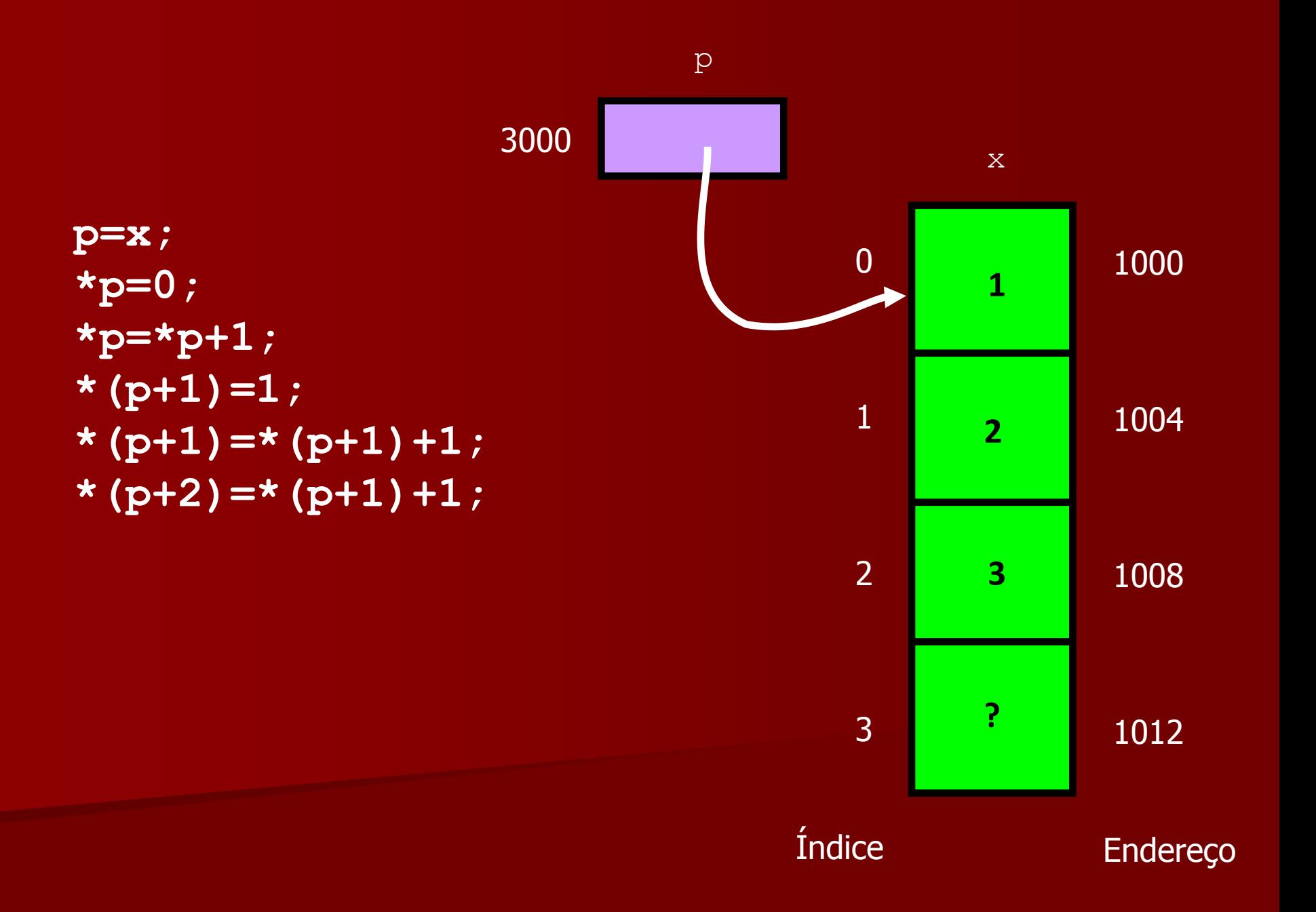

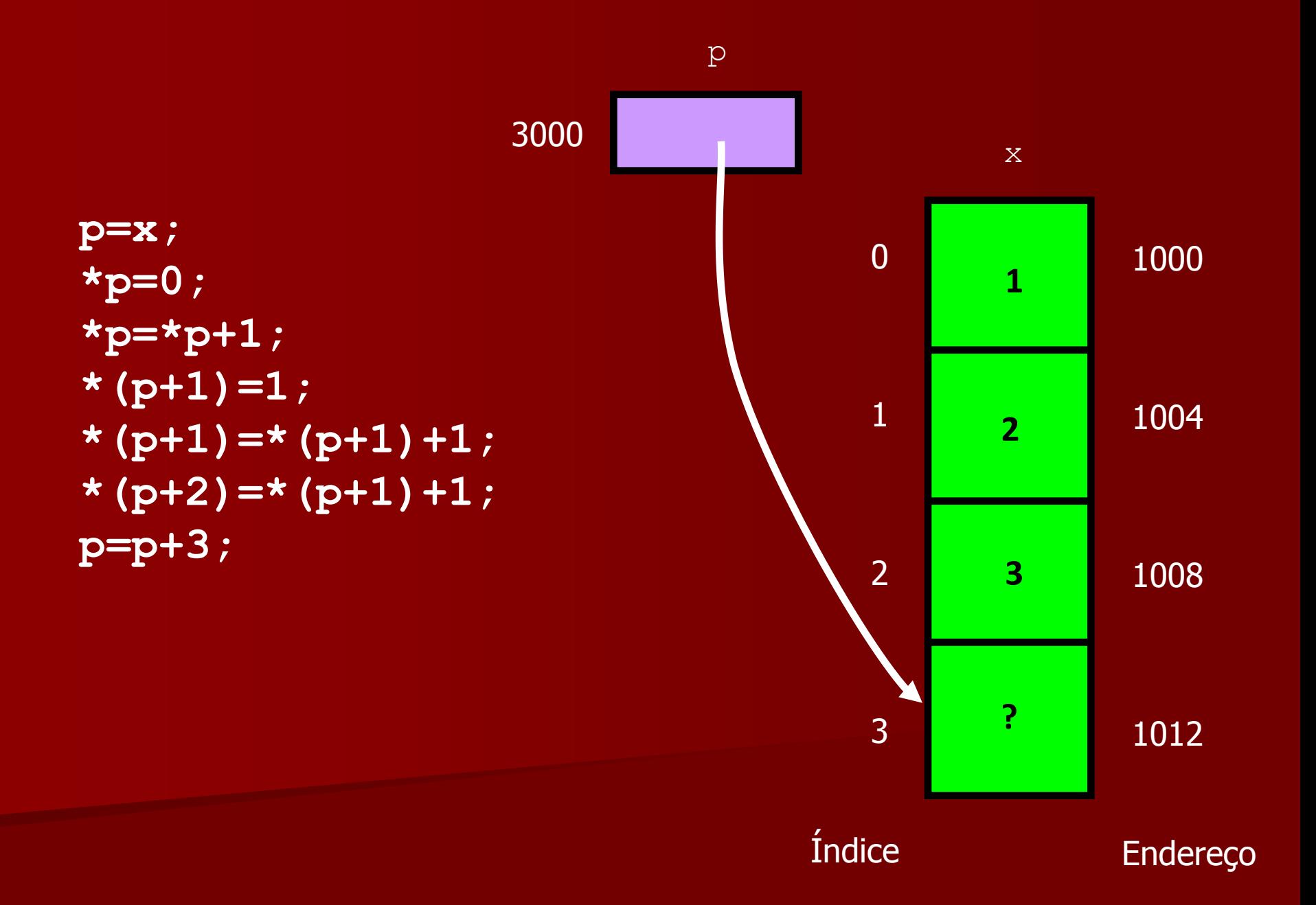

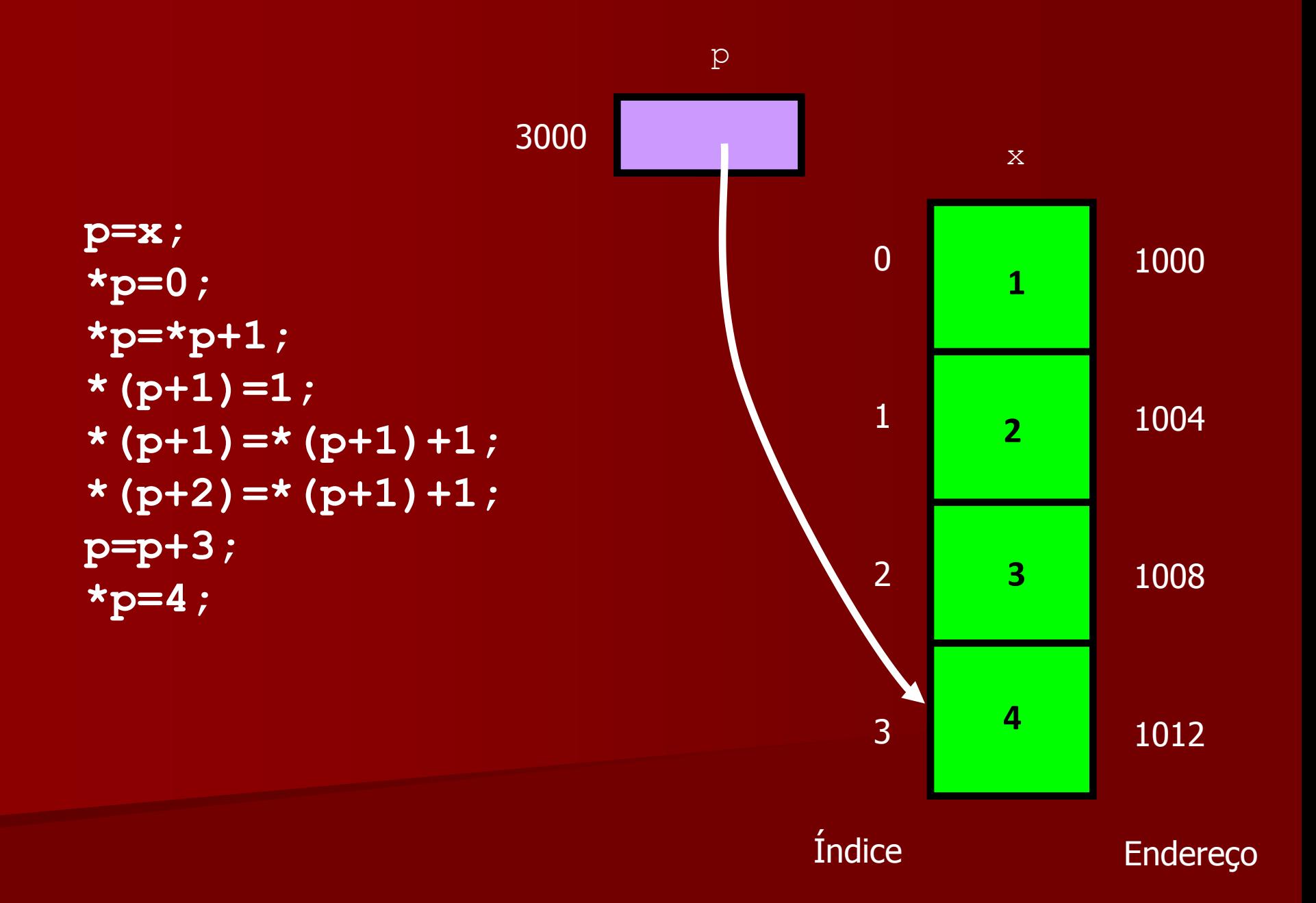

#### int  $x[4]$ ;

- "x", que é o nome de um vetor  $\bullet$ de inteiros, pode ser usado da mesma forma que um ponteiro para inteiro;
- x[i] é o mesmo que \*(x+i).  $\bullet$

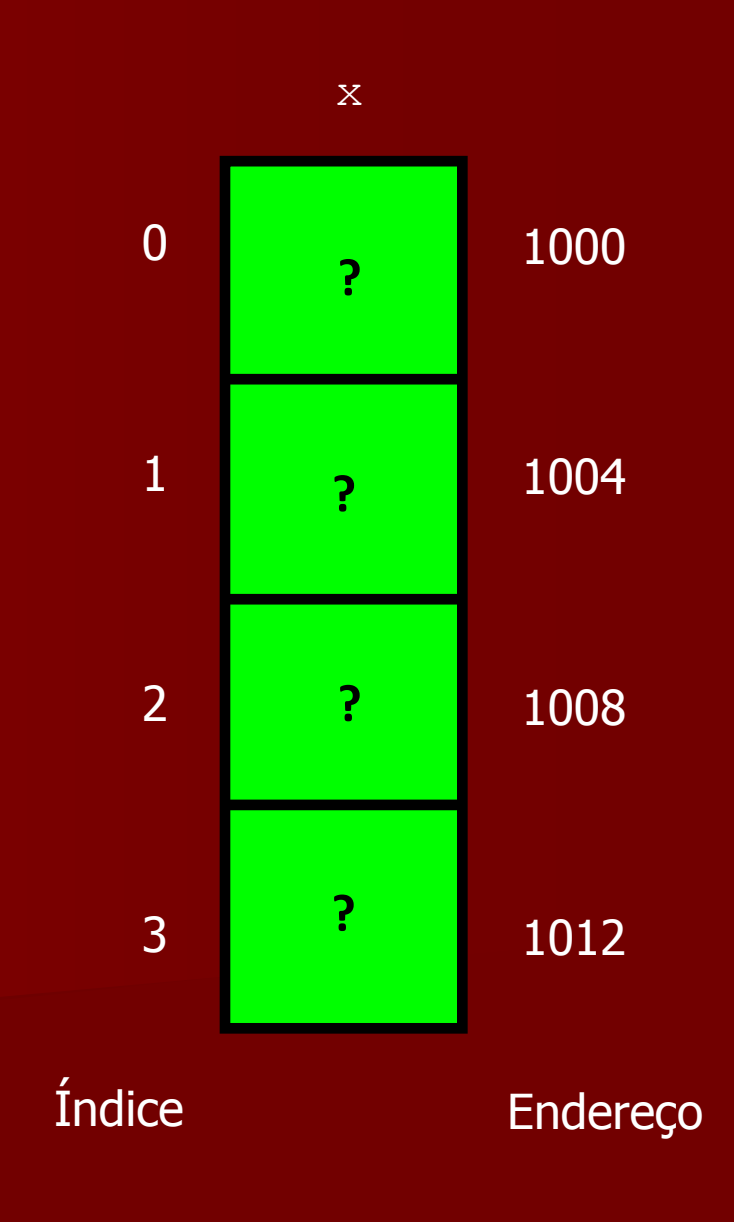

### $*x=0;$  $*x = *x + 1;$ \*  $(x+1)=1;$ \*  $(x+1) = x(x+1) + 1$ ; \*  $(x+2) = x(x+1) + 1$ ; \*  $(x+3)=4;$

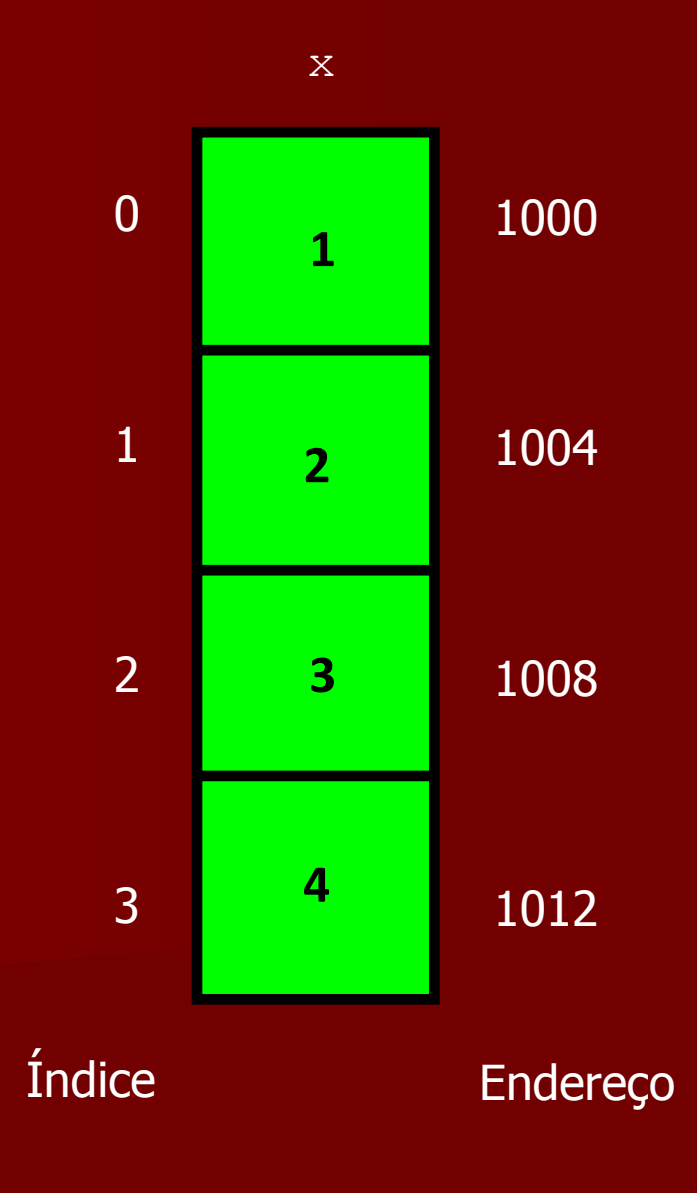

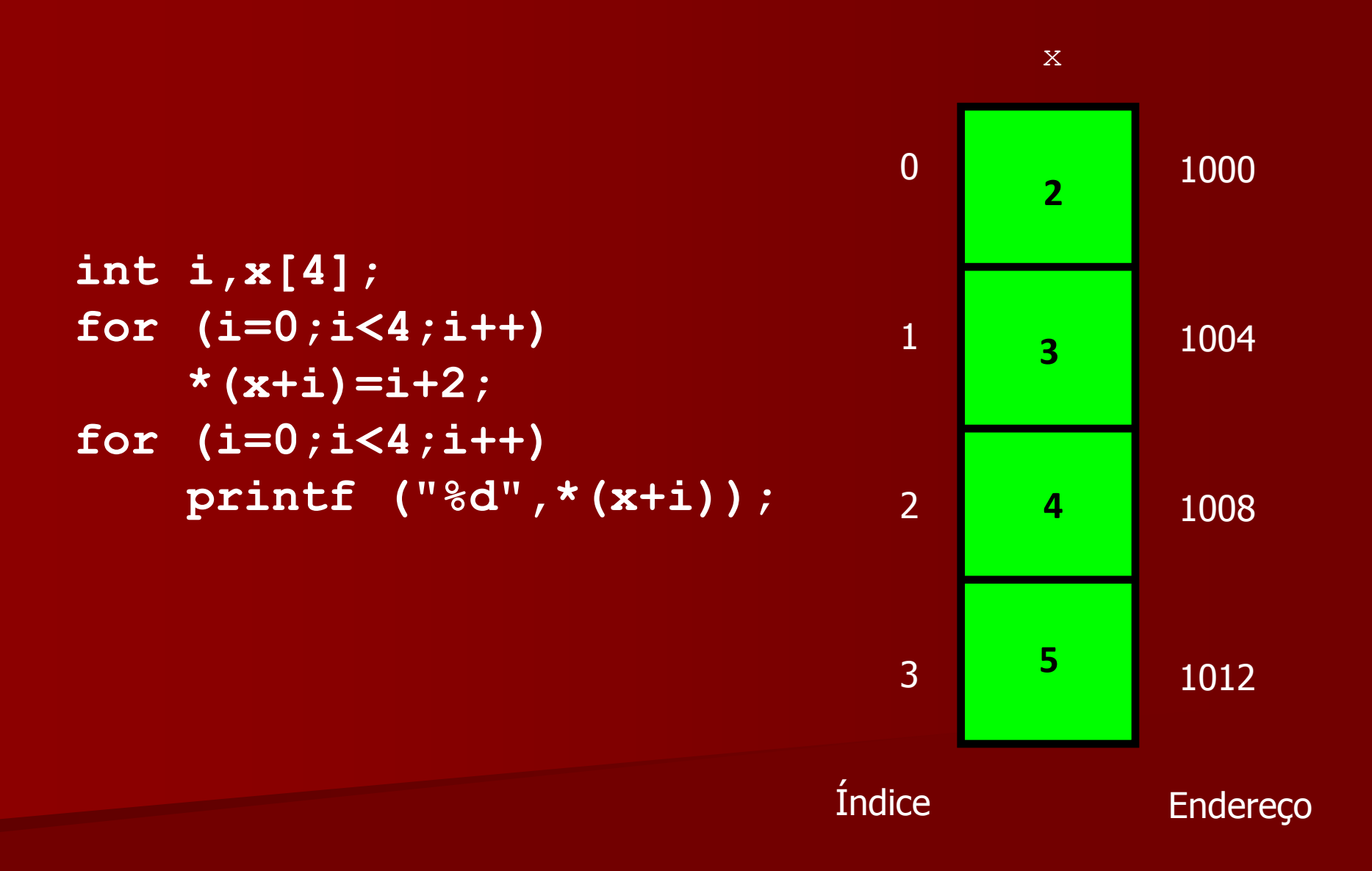